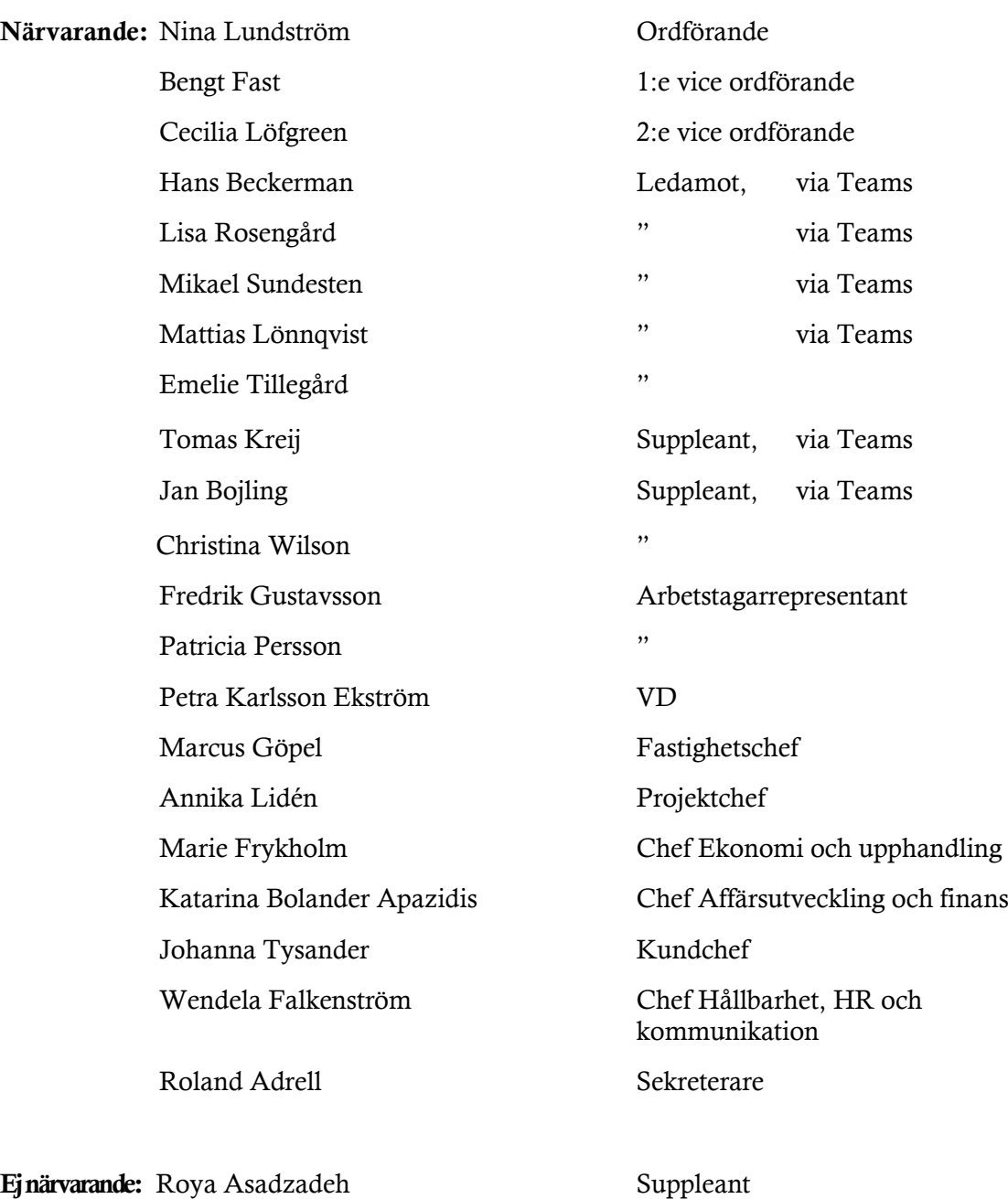

#### § 1 Sammanträdets öppnande

Ordföranden öppnade sammanträdet och hälsade samtliga närvarande välkomna.

#### § 2 Godkännande av föreslagen dagordning

Den föreslagna dagordningen godkändes.

#### § 3 Val av sekreterare, justeringsperson och tjänstgörande suppleanter

Beslutades att utse Roland Adrell till sekreterare.

Cecilia Löfgreen utsågs att justera protokollet.

Roland Adrell redogjorde för inträdesordning för suppleanter vid omröstning. Från och med nästa år 2022 kommer tjänstgörande ledamöter att redovisas i protokollet först i händelse av omröstning.

#### § 4 Anmälan av mötesprotokoll nr 501 från den från den 22 oktober 2021

Protokoll nr 501 från mötet den 22 oktober 2021 gicks igenom.

Beslutades att lägga protokollet till handlingarna.

#### § 5 VD informerar

VD informerade om följande.

#### *Tvister*

- Domen i den ena tvisten är överklagad. Besvärstid löper fortfarande i den andra tvisten.

#### *Koncernen/Staden*

- VD och styrelsens sekreterare redogör för status av de två tilläggsbeslut med bäring på Förvaltaren, som beslutades av kommunfullmäktige den 10 november 2021 i samband med beslut om stadens budget för 2022 med plan för 2023-2028.

#### *Hyresgästen*

- Receptionen har nya öppettider fr.o.m. den 1 december, med bl.a. kvällsöppet på torsdagar.
- Årets traditionsenliga julgranständning i Rissne ägde rum den 25 november med julhälsning och tändning av granen av VD. Ett hundratal besökare bjöds på julfika och skönsång av orkestern El Sistema.
- Förvaltaren kommer att skicka en rättelseanmodan till en hyresgäst.

#### *Styrelsen*

- Nytt möte är inbokat med Hyresgästföreningen för att komma framåt i arbetet med boinflytandeavtalet.
- En certifikatrullning genomfördes den 22 oktober om 100 mkr till räntan -0,18 %. Vidare genomfördes den 19 november en certifikatrullning om 100 mkr och en nyupplåning i certifikat om 100 mkr, båda till räntan -0,265%.
- Ett antal motioner och medborgarförslag har under oktober och november remitterats till Förvaltaren. Dessa kommer att besvaras utifrån sakfrågan av VD inom gällande mandat. Remissvaren anmäls därefter på nästkommande styrelsemöte.
- Inkomna frågor från styrelseledamöter besvaras och samtidigt görs en bedömning om frågan är av intresse för hela styrelsen. Svaret/informationen kommer i dessa fall delges hela styrelsen.

#### *Aktuellt i verksamheten*

- Bolaget har ännu inte behövt göra några anpassningar kopplat till den ökade smittspridningen av Covid-19 i samhället men följer utvecklingen noga.
- Revisorernas granskning av bolagets interna kontroll visade inte på några avvikelser.
- Förvaltaren deltar idag genom digitaliseringschef Magnus Löfgren i en paneldebatt på Fastighetsmässan på temat "Hur kan vi gemensamt driva digitaliseringen framåt?". Debatten kommer att finnas inspelad.
- Förvaltaren har ansökt om en CSR-certifiering. Svar förväntas efter jul.

- Bolagets samarbete med TalangAkademin har återigen tagit fart och vi börjar få in i flera praktikanter i verksamheten.

#### § 6 Förvaltarens Affärsplan "Hållbara Förvaltaren 2022-2024"

VD föredrog ärendet.

Styrelsen fastställde Fastighets AB Förvaltarens Affärsplan "Hållbara Förvaltaren 2022-2024" och överlämnar affärsplanen till Sundbyberg stadshus AB.

En konsekvensanalys avseende de två tilläggsuppdragen som beslutades på kommunfullmäktiges sammanträde den 10 november 2021 i och med beslut om Budget 2022 med plan för 2023-2028 kommer att genomföras.

Beslutet fattas med omedelbar justering.

Ett underlag för föredragningen bilägges protokollet.

#### § 7 Budget (P0) 2022

VD föredrog ärendet.

Styrelsen beslutade att godkänna Budget (P0) 2022 och överlämnar Budget (P0) 2022 till Sundbybergs stadshus AB.

En konsekvensanalys avseende de två tilläggsuppdragen som beslutades på kommunfullmäktiges sammanträde den 10 november 2021 i och med beslut om Budget 2022 med plan för 2023-2028 kommer att genomföras.

Beslutet fattas med omedelbar justering.

Ett underlag för föredragningen bilägges protokollet.

# § 8 Fastställande av mötesplan för styrelsemöten samt årsstämma för Fastighets AB Förvaltaren år 2022

Förslag till mötesplan för år 2022 enligt nedan: Torsdag den 20 januari Torsdag den 17 februari Tisdag den 8 mars Årsstämma torsdag den 31 mars kl 11.00 Torsdag den 28 april Tisdag den 24 maj\* Torsdag den 9 juni Tisdag den 20 september Torsdag-fredag den 20-21 oktober (konferens samt styrelsemöte) Torsdag den 24 november Torsdag den 15 december \*) prel

Där inget annat anges är mötestiden kl 18.00 och mötena genomförs som fysiska möten enligt styrelsens arbetsordning. Under våren kommer en dag för reflektion och diskussion att planeras in om styrelsen i december uppdaterar årshjulet med en sådan aktivitet.

Styrelsekonferensen under hösten kommer att planeras som en heldagskonferens upp till en tvådagarskonferens inkl. styrelsemöte, beroende på aktuellt behov. Under 2022 kan det även bli aktuellt att genomföra ytterligare en planeringsdag i slutet av året.

Mötesplanen är samordnad med Sundbybergs stadshus AB.

Styrelsen fastställde föreslagen mötesplan.

#### § 9 Förvaltarens fortsatta sponsring av El Sistema i Sundbyberg

VD föredrog ärendet.

Styrelsen beslutade att fortsatt sponsra stiftelsen El Sistema med 500 000 kr per år i 3 år under perioden 2022-2024.

Ett underlag för föredragningen bilägges protokollet.

# § 10 Antagande av Sundbybergs stads program för krisberedskap och civilt försvar 2019–2022

VD föredrog ärendet.

Styrelsen beslutade att anta Sundbybergs stads program för krisberedskap och civilt försvar 2019– 2022.

Ett underlag för föredragningen bilägges protokollet.

#### § 11 Antagande av Sundbybergs stads kemikalieprogram 2030

VD föredrog ärendet.

Styrelsen beslutade att anta Sundbybergs stads kemikalieprogram 2030.

Ett underlag för föredragningen bilägges protokollet.

#### § 12 Status på ombyggnation och hyresavtal Risöskolan

VD informerade.

Styrelsen lade informationen till handlingarna.

# § 13 Uppföljning av ändrade inkomstkrav vid godkännande av nya hyresavtal

VD informerade.

Sammanfattningsvis har införandet av de ändrade inkomstkraven möjliggjort för fler sökande med lägre inkomst i Förvaltarens kö att söka bostad hos oss.

Styrelsen lade informationen till handlingarna.

## § 14 Kreditbetyg från Standard & Poor's

VD informerade.

Fastighets AB Förvaltaren behåller sitt mycket höga kreditbetyg AA- efter kreditvärderingsinstitutet Standard & Poor's årliga genomgång.

Styrelsen lade informationen till handlingarna.

#### § 15 Projektöversikt

VD informerade.

För Förvaltarens projektportfölj planeras ett antal beslut att fattas under år 2021 och 2022. Mot bakgrund av pågående diskussioner med staden kopplat till mark- och bygglov och detaljplaner för ett flertal projekt samt pågående förhandlingar med Hyresgästföreningen får tidplanen anses som preliminär.

Styrelsen lade informationen till handlingarna.

#### § 16 Anmälningsärenden

- Remissvar till kommunstyrelsen angående: "Revidering av Sundbybergs stads dagvattenpolicy" (KS-KS-0141/2020)

- Remissvar till Trafikverket angående: "Mindre ändring av järnvägsplan för ombyggnad av Mälarbanan, delen Huvudsta-Duvbo, i Solna, Sundbyberg och Stockholms kommun, Stockholms län" (TRV 2015/87751)
- Remissvar till Länsstyrelsen angående: "Inbjudan från Länsstyrelsen Stockholm att lämna synpunkter på Riskhanteringsplan för översvämning i Stockholms län" Diarienummer: 451-58228-2021
- Remissvar till Sundbybergs stad angående: "Inbjudan till samråd angående ändring av utlopp och uppförande av faunapassage vid Lötsjön"

## § 17 Övriga frågor

Inga övriga frågor förelåg.

#### § 18 Nästa styrelsemöte

Nästa styrelsemöte äger rum tisdagen den 14 december kl. 18.00. Det är viktigt att ledamöterna anmäler eventuell frånvaro då en jullandgång kommer att serveras.

\_\_\_\_\_\_\_\_\_\_\_\_\_\_\_\_\_\_\_\_\_\_\_\_\_ \_\_\_\_\_\_\_\_\_\_\_\_\_\_\_\_\_\_\_\_\_\_\_\_\_\_\_\_\_\_\_

#### § 19 Mötets avslutande

Ordföranden förklarade mötet avslutat.

Vid protokollet: Justeras:

Roland Adrell Nina Lundström

Cecilia Löfgreen

\_\_\_\_\_\_\_\_\_\_\_\_\_\_\_\_\_\_\_\_\_\_\_\_\_\_\_\_\_\_\_\_

# Verifikat

Transaktion 09222115557458852409

## Dokument

Protokoll nr 502 fört vid styrelsesammanträde 20211125 Huvuddokument 8 sidor Startades 2021-12-03 15:30:03 CET (+0100) av Maud Johansson (MJ) Färdigställt 2021-12-03 16:46:16 CET (+0100)

#### Initierare

#### Maud Johansson (MJ)

Fastighets AB Förvaltaren styrelsehandlingar@forvaltaren.se

#### Signerande parter

Roland Adrell (RA) roland.adrelladvokat@gmail.com Signerade 2021-12-03 15:31:53 CET (+0100) Nina Lundström (NL) nina.lundstrom@gmail.com Signerade 2021-12-03 15:31:33 CET (+0100)

## Cecilia Löfgreen (CL)

cecilia.lofgreen@moderaterna.se Signerade 2021-12-03 16:46:16 CET (+0100)

Detta verifikat är utfärdat av Scrive. Information i kursiv stil är säkert verifierad av Scrive. Se de dolda bilagorna för mer information/bevis om detta dokument. Använd en PDF-läsare som t ex Adobe Reader som kan visa dolda bilagor för att se bilagorna. Observera att om dokumentet skrivs ut kan inte integriteten i papperskopian bevisas enligt nedan och att en vanlig papperutskrift saknar innehållet i de dolda bilagorna. Den digitala signaturen (elektroniska förseglingen) säkerställer att integriteten av detta dokument, inklusive de dolda bilagorna, kan bevisas matematiskt och oberoende av Scrive. För er bekvämlighet tillhandahåller Scrive även en tjänst för att kontrollera dokumentets integritet automatiskt på: https://scrive.com/verify

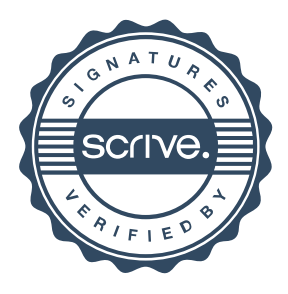